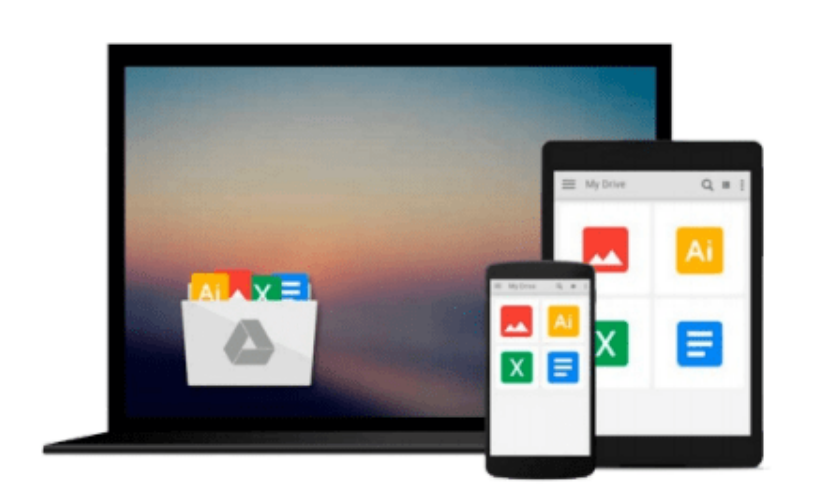

 $=$ 

# **Final Cut Pro 5 for Mac OS X: Visual QuickPro Guide**

*Lisa Brenneis*

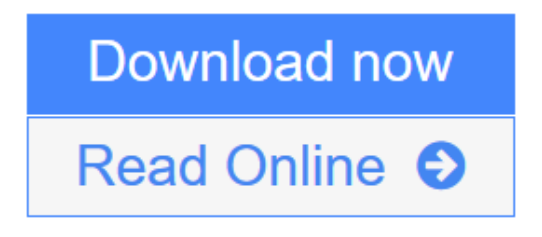

[Click here](http://youkof.club/go/read.php?id=0321350251) if your download doesn"t start automatically

### **Final Cut Pro 5 for Mac OS X: Visual QuickPro Guide**

Lisa Brenneis

#### **Final Cut Pro 5 for Mac OS X: Visual QuickPro Guide** Lisa Brenneis

This newly updated guide from Lisa Brenneis, an undisputed master of the digital video medium, provides task-based, step-by-step instructions along with loads of visuals and time-saving tips that will help busy readers quickly find what they need to know about Final Cut Pro. Topics covered include essential editing operations and media-management strategies, transitions and motion effects, filters, rendering options, and more. This must-have reference also addresses features new to version 5: including higher quality effects, RT Extreme with Dynamic RT, closer integration with Apple's other creative tools and more.

**[Download](http://youkof.club/go/read.php?id=0321350251)** [Final Cut Pro 5 for Mac OS X: Visual QuickPro Guide ...pdf](http://youkof.club/go/read.php?id=0321350251)

**[Read Online](http://youkof.club/go/read.php?id=0321350251)** [Final Cut Pro 5 for Mac OS X: Visual QuickPro Guide ...pdf](http://youkof.club/go/read.php?id=0321350251)

**Download and Read Free Online Final Cut Pro 5 for Mac OS X: Visual QuickPro Guide Lisa Brenneis**

#### **From reader reviews:**

#### **Alexander Macdougall:**

This Final Cut Pro 5 for Mac OS X: Visual QuickPro Guide book is just not ordinary book, you have after that it the world is in your hands. The benefit you have by reading this book is information inside this reserve incredible fresh, you will get details which is getting deeper an individual read a lot of information you will get. That Final Cut Pro 5 for Mac OS X: Visual QuickPro Guide without we understand teach the one who looking at it become critical in considering and analyzing. Don't always be worry Final Cut Pro 5 for Mac OS X: Visual QuickPro Guide can bring when you are and not make your bag space or bookshelves' become full because you can have it within your lovely laptop even cellphone. This Final Cut Pro 5 for Mac OS X: Visual QuickPro Guide having excellent arrangement in word and also layout, so you will not sense uninterested in reading.

#### **Elvis Harris:**

Reading a e-book can be one of a lot of activity that everyone in the world likes. Do you like reading book thus. There are a lot of reasons why people fantastic. First reading a reserve will give you a lot of new facts. When you read a reserve you will get new information because book is one of numerous ways to share the information or maybe their idea. Second, looking at a book will make anyone more imaginative. When you examining a book especially fictional works book the author will bring you to imagine the story how the personas do it anything. Third, you are able to share your knowledge to other individuals. When you read this Final Cut Pro 5 for Mac OS X: Visual QuickPro Guide, you may tells your family, friends and soon about yours reserve. Your knowledge can inspire the others, make them reading a reserve.

#### **Walter Son:**

Spent a free time for you to be fun activity to do! A lot of people spent their down time with their family, or their own friends. Usually they performing activity like watching television, gonna beach, or picnic in the park. They actually doing same thing every week. Do you feel it? Will you something different to fill your own free time/ holiday? Can be reading a book is usually option to fill your cost-free time/ holiday. The first thing you ask may be what kinds of book that you should read. If you want to attempt look for book, may be the book untitled Final Cut Pro 5 for Mac OS X: Visual QuickPro Guide can be excellent book to read. May be it is usually best activity to you.

#### **Beverly Thomas:**

What is your hobby? Have you heard this question when you got learners? We believe that that query was given by teacher to the students. Many kinds of hobby, All people has different hobby. So you know that little person just like reading or as looking at become their hobby. You need to know that reading is very important and book as to be the point. Book is important thing to include you knowledge, except your current teacher or lecturer. You get good news or update concerning something by book. A substantial number of sorts of books that can you choose to use be your object. One of them is niagra Final Cut Pro 5 for Mac OS X: Visual QuickPro Guide.

## **Download and Read Online Final Cut Pro 5 for Mac OS X: Visual QuickPro Guide Lisa Brenneis #OUEFXYIBTHV**

### **Read Final Cut Pro 5 for Mac OS X: Visual QuickPro Guide by Lisa Brenneis for online ebook**

Final Cut Pro 5 for Mac OS X: Visual QuickPro Guide by Lisa Brenneis Free PDF d0wnl0ad, audio books, books to read, good books to read, cheap books, good books, online books, books online, book reviews epub, read books online, books to read online, online library, greatbooks to read, PDF best books to read, top books to read Final Cut Pro 5 for Mac OS X: Visual QuickPro Guide by Lisa Brenneis books to read online.

### **Online Final Cut Pro 5 for Mac OS X: Visual QuickPro Guide by Lisa Brenneis ebook PDF download**

**Final Cut Pro 5 for Mac OS X: Visual QuickPro Guide by Lisa Brenneis Doc**

**Final Cut Pro 5 for Mac OS X: Visual QuickPro Guide by Lisa Brenneis Mobipocket**

**Final Cut Pro 5 for Mac OS X: Visual QuickPro Guide by Lisa Brenneis EPub**